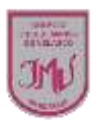

## **TAREA**

Traspasan el bosquejo del dibujo abstracto a una hoja de block (témpera, acuarela, anilina u otro), usando la gama de un color primario o un secundario. Para esto:

• mezclan el color seleccionado con blanco, negro y otros primarios para cambiarlo poco a poco

NO olvides sacar foto a tu trabajo y enviarlo a mi correo electrónico.

**María Isabel Trujillo Pino** 

## **Docente ARTES VISUALES y EDUCACIÓN TECNOLÓGICA**

[mariaisabel.trujillo@colegio-mansodevelasco.cl](mailto:mariaisabel.trujillo@colegio-mansodevelasco.cl)

**CONSULTAS vía WhatsApp +56 976508983**